# Addressing the "Uncanny Valley" of Search UX - Anticipatory Design, Privacy, and Tolerance for Systems that Speculate About You

Jason A. Clark Associate Professor Head, Library Informatics & Computing Montana State University (MSU) Library

Krista Godfrey Interim Head, Library IT Services/ Web Services Librarian Memorial University

Access 2016 New Brunswick, Canada October 6, 2015

### twitter as channel (#hashtag)

@jaclark @weelibrarian #access2016

### Overview

- Applying context and intention to Search UX
- Anticipatory Design in a search prototype
- Privacy and the Uncanny Valley
- User Testing
- Questions

### For Americans using libraries digital tools, searching library catalogues for content is the most prevalent activity

% of U.S. **library <u>website</u> users** ages 16 and older who have done the following on library websites in the past 12 months

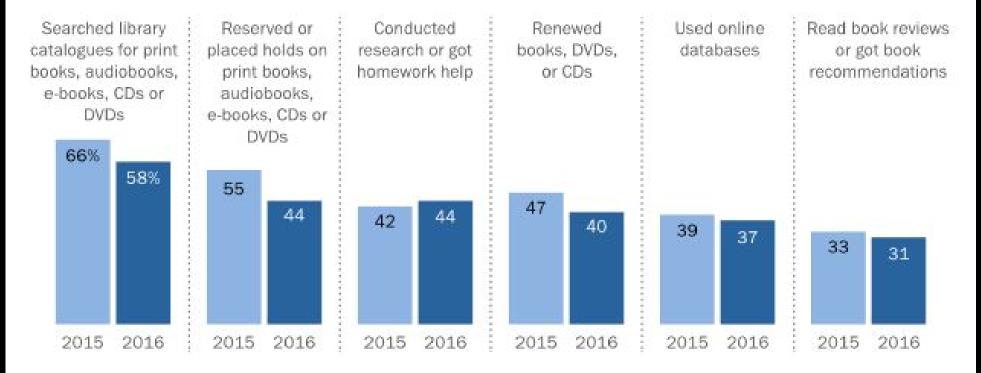

Note: 28% of those ages 16 and older who used library websites or mobile apps in the past 12 months.

Source: Survey conducted March 7-April 4, 2016.

"Libraries 2016"

#### PEW RESEARCH CENTER

In "Libraries Usage and Engagement", Libraries 2016 - Pew Research Center http://www.pewinternet.org/2016/09/09/library-usage-and-engagement/

# Most prevalent activity = Searching library catalogues

In "Libraries Usage and Engagement", Libraries 2016 - Pew Research Center http://www.pewinternet.org/2016/09/09/library-usage-and-engagement/

CatSearch for articles, journals, books and more

a

**Advanced Search** 

### **FIND**

Find research materials, including articles, books, databases, journals, and course reserves

### **REQUEST**

Request resources and services, including group study rooms, laptops, documents, and books

### **SERVICES**

Meet with us for research assistance, writing help, and tech support

Entry

laser is

Select MSU Availability

**Date** 

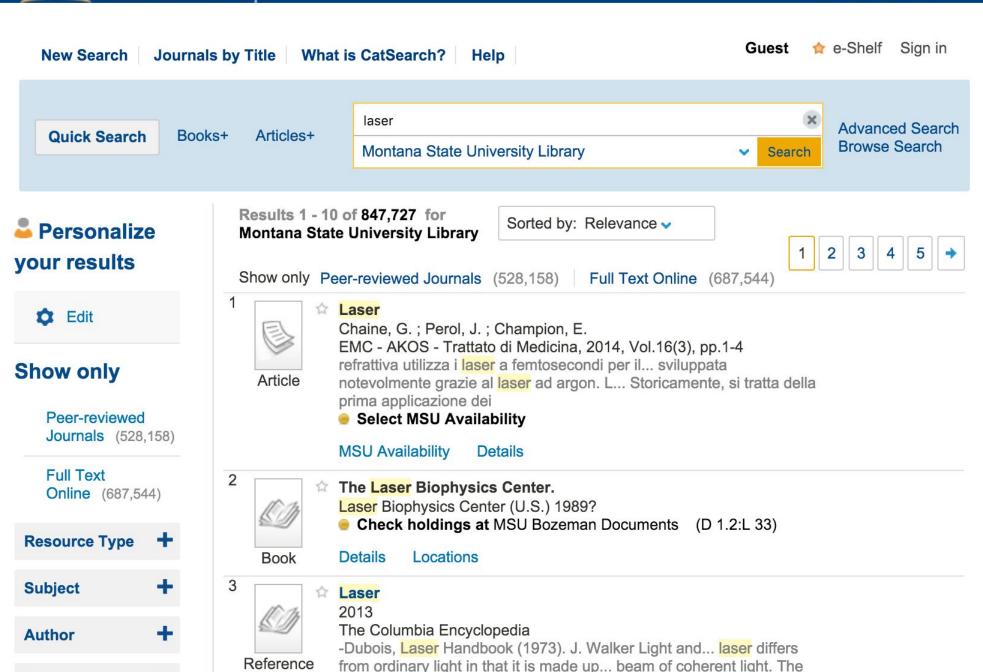

# Speech Act => Context + Intention

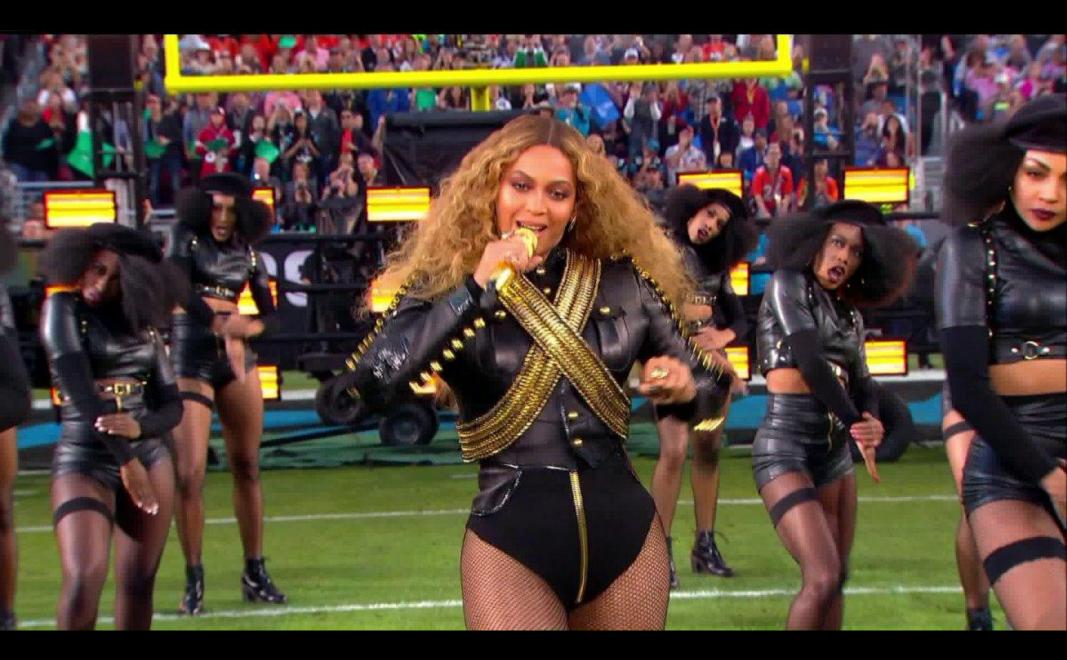

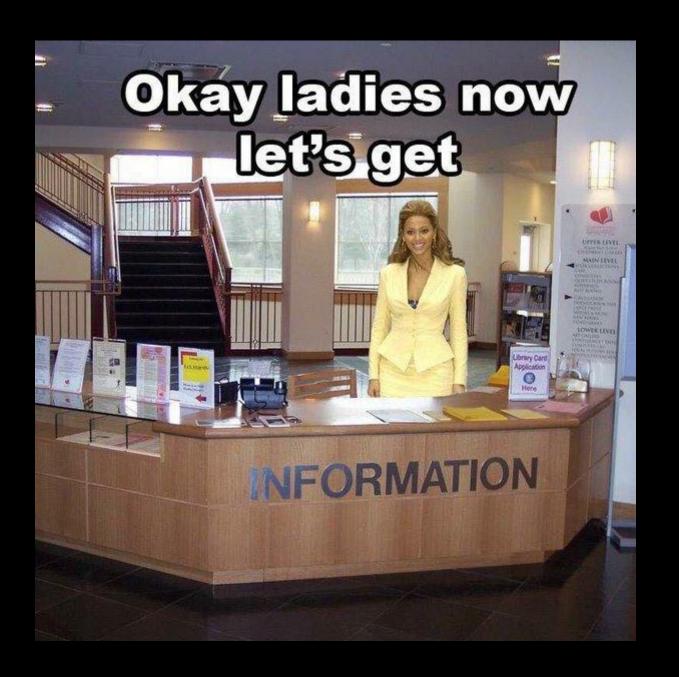

#libeyrianship

### Interpretation

Search Act => Context + Intention

# search query = literal aspect + inferred aspect

# "yellowstone national park" [search query]

"yellowstone national park" [literal aspect]

iPhone user, on MT highway [tacit, inferred aspect]

### Cues from the "live" Query

# Word Counts Punctuation Natural Language Questions

\$cueWords = array( "about", "above", "across", "after", "afterwards", "again", "against", "all", "almost", "alone", "became", "because", "become", "becomes", "becoming", "been", "before", "beforehand", "behind", "being", "below", "beside", "besides", "between", "beyond", "by", "call", "can", "cannot", "cant", "could", "couldnt", "cry", "describe", "do", "either", "except", "few", "fill", "find", "found", "from", "front", "full", "further", "get", "give", "go", "had", "has", "hasnt", "have", "how", "however", "hundred", "if", "in", "indeed", "interest", "into", "is", "keep", "might", "mine", "more", "moreover", "most", "mostly", "move", "much", "must", "my", "myself", "name", "never", "nevertheless", "nor", "not", "nothing", "now", "nowhere", "of", "off", "often", "on", "once", "one", "only", "onto", "or", "other", "others", "otherwise", "our", "ours", "ourselves", "out", "over", "own", "part", "per", "perhaps", "please", "put", "rather", "see", "seem", "seemed", "seeming", "seems", "should", "show", "side", "since", "so", "some", "somehow", "someone", "something", "sometime", "sometimes", "somewhere", "still", "such", "system", "take", "temp", "temperature", "than", "that", "the", "their", "them", "themselves", "then", "thence", "there", "thereafter", "thereby", "therefore", "therein", "thereupon", "these", "they", "this", "those", "though", "three", "through", "throughout", "thru", "thus", "to", "together", "too", "top", "toward", "towards", "under", "until", "up", "upon", "us", "very", "time", "were", "weather", "what", "whatever", "when", "whence", "whenever", "where", "whereafter", "whereas", "whereby", "wherein", "whereupon", "wherever", "whether", "which", "while", "whither", "who", "whoever", "whole", "whom", "whose", "why", "will", "with", "within", "without", "would", "yet", "you", "your", "yours", "yourself", "yourselves");

```
cueWords = ["about", "above", ..., "can", ...]
query = 'Can I get research help?';
if (in array(strtolower($query), $cueWords)) {
    echo "Here are some people to talk to: ";
OR
# python example
cueWords = ["about", "above", ..., "can", ...]
query = 'Can I get research help?'
query.lower()
if query in cueWords:
    print Here are some people to talk to:
```

### Cues from the Machine

### HTTP Headers + Global Server Variables

Host: www.lib.montana.edu Connection: keep-alive Accept: text/html,application/xhtml+xml,application/xml;q=0.9,image/webp,\*/\*;q=0.8 User-Agent: Mozilla/5.0 (Macintosh; Intel Mac OS X 10\_7\_5) AppleWebKit/537.36 (KHTML, like Gecko) Chrome/38.0.2125.122 Safari/537.36 Referer: http://www.lib.montana.edu/~jason/files.php Accept-Encoding: gzip,deflate,sdch Accept-Language: en-US,en;q=0.8 Cookie: is\_returning=1; optimizelyEndUserId=oeu1413387638672r0.9280797478277236; optimizelySegments=%7B%22204658328%22%3A%22false%22%2C%22204728159%22%3A%22none%22%2C%22204736122% optimizelyBuckets=%7B%7D; s\_fid=1162C3214F4A86F8-1B28DA485FC96756; s\_lv=1413387991698; atuvc=0%7C39%2C0%7C40%2C0%7C41%2C0%7C42%2C1%7C43; is\_returning=1; \_utma=55097015.1071264323.1398267937.1415934660.1415983050.7; \_utmz=55097015.1415983050.7.7.utmcsr=googlelutmccn=(organic)lutmcmd=organiclutmctr=(not%20provided); \_ga=GA1.2.1071264323.1398267937; \_\_utmt=1; \_\_utma=112212121.694734941.1395729614.1416383505.1416454676.267; \_utmb=112212121.2.10.1416454676; \_\_utmc=112212121; \_\_utmz=112212121.1416383505.266.57.utmcsr=googlelutmccn= (organic)lutmcmd=organiclutmctr=(not%20provided) Page URL: http://www.lib.montana.edu/~jason/files/digital-collections-custom-search-api/index.php Referring URL: http://www.lib.montana.edu/~jason/files.php IP Address: 153.90.170.5 Timestamp: Wednesday, November 19, 2014 8:38 pm

# Location from the Browser or Network Info

```
"longitude": -110.9013,
         "latitude": 45.628,
         "asn": "AS13476",
         "offset": "-6",
         "ip": "153.90.170.5",
         "area_code": "0",
         "continent_code": "NA",
         "dma_code": "0",
         "city": "Bozeman",
         "timezone": "America/Denver",
10
         "region": "Montana",
11
         "country_code": "US",
12
         "isp": "Montana State University",
13
         "postal_code": "59717",
14
         "country": "United States",
         "country_code3": "USA",
15
         "region_code": "MT"
16
```

# Javascript Variables from the Browser Load

#### Am I Unique?

- ☆ Home
- My fingerprint
- My timeline
- Global statistics
- ? FAQ
- Privacy policy
- **♥** Privacy tools
- & Links
- O About
- ₩ View on GitHub

We reached **100,000 fingerprints!** We never thought we would reach such a high number!

Thanks to all visitors for supporting our research!

We also launched an AmlUnique extension for **Firefox** and **Chrome**. More details can

be found HERE.

Learn how identifiable you are on the Internet Help us investigate the diversity of web browsers

View my browser fingerprint

By clicking on this button, only anonymous data will be collected and a cookie will be stored in your browser for four months. You can find more details in the Privacy Policy.

Spread the word! Share AmIUnique! Try it on all your devices!

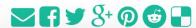

https://amiunique.org/

### Javascript functions:

window.navigator.plugins
window.navigator.platform
window.navigator.cookieEnabled
window.navigator.doNotTrack
new Date().getTimezoneOffset()
 window.screen.height
 window.screen.width
 window.screen.colorDepth

## Cues from Analytics Logs

```
deer,
divergent,
indian,
avalanche,
dissertations,
cinnabar,
Election+1845,
Hudson%2C+B.,
montana+hospital+records+1927-1933,
yearbook,
JFK+assassination,
William+Lester+Stockton,
bison,
sounds+of+yellowstone,
dissertation,
Search+our+digital+collections...,
Search+our+digital+collections...,
service+learning,
bozeman+claims+association,
photosynthesis,
Dissertations,
milk+river,
bison+vocalization,
geothermal,
thunder,
swan,
dissertation,
burgess,
Reproductive+biology+of+brown+and+rainbow+trout+below+Hauser+Dam%2C+Missouri+River%2C+with+reference+to+proposed+hydroelectric+peaking,
yearbook,
bison,
leadership+philosophy,
ISSW,
dissertations,
jason+clark,
justin+spinelli,
jason+clark,
Lanny+Real+Bird,
dissertations,
```

arc.lib.montana.edu/digital-collections/search-log.txt

# Use these cues to show different parts of search index and additional context

### This is anticipatory design.

"The goal is not to help the user make a decision, but to create an ecosystem where a decision is never made—it happens automatically and without user input. The design goal becomes one where we eliminate as many steps as possible and find ways to use data, prior behaviors, and business logic to have things happen automatically, or as close to automatic as we can get."

www.fastcodesign.com/3045039/the-next-big-thing-in-design-fewer-choices www.smashingmagazine.com/2015/09/anticipatory-design/

## Code

https://github.com/jasonclark/search-ux/

### Technical Stack

```
Google Custom Search Engine
Javascript
PHP
Python
HTML + CSS
```

## Prototype

https://www.lib.montana.edu/~jason/files/search-ux/

#### Ten Blue Links

Search... Search

#### **Facets**

Not seeing what you need? Watch the space below for refinements.

With this prototype, I'm looking at ways that the search act can be treated as a conversation.

What is this? Privacy?

#### Ten Blue Links

sara mannheimer data services

Search

Sort: Relevance or Date

"sara mannheimer data services" (About 10 results)

Sara Mannheimer - Data Management Librarian [Assistant Professor ...

www.lib.montana.edu/people/about/139

Publication and Data Services - MSU Library | Montana State

•••

https://www.lib.montana.edu/services/publication-and-data/

Home - Data Management - Library Guides at Montana State

•••

guides.lib.montana.edu/data

Sara Mannheimer - Library Guides at Montana State University

guides.lib.montana.edu/prf.php?account\_id=33395

Faculty & Professional Vitae :: Montana State University Libraries

#### **Facets**

Not seeing what you need? Watch the space below for refinements.

- ▶ Categories
- ▶ People
- ► FAQ
- ▶ Offers

With this prototype, I'm looking at ways that the search act can be treated as a conversation.

What is this? Privacy?

research help

Search

Sort: Relevance or Date

"research help" (About 825 results)

Ask the Library - Ask the Library

ask.lib.montana.edu/

Research and Instruction Services - MSU Library | Montana State ...

www.lib.montana.edu/services/research-and-instruction/

Services - MSU Library | Montana State University

https://www.lib.montana.edu/services/

Home - Psychology Research - Library Guides at Montana

State ...

guides.lib.montana.edu/psy

Publication and Data Services - MSU Library | Montana State

•••

https://www.lib.montana.edu/services/publication-and-data/

### **Facets**

Not seeing what you need? Watch the space below for refinements.

- ▶ Categories
- ▶ "Hand-picked" Topics
- ► Topics by Location
- ▶ Popular
- ► People
- ▶ FAQ
- ▶ Offers

With this prototype, I'm looking at ways that the search act can be treated as a conversation.

What is this? Privacy?

who is susan borda?

Search

Sort: Relevance or Date

"who is susan borda?" (About 9 results)

Susan Borda - Digital Technologies Development Librarian ... www.lib.montana.edu/people/about/141

People in the Library - Results :: Montana State University (MSU ...

www.lib.montana.edu/people/view.php? team=Library...and...

Faculty & Professional Vitae :: Montana State University Libraries

www.lib.montana.edu/people/vitae.php

Liaisons by College/Department - MSU Library | Montana State ...

www.lib.montana.edu/services/liaisons-by-department.html

Profiles - Library Guides at Montana State University guides.lib.montana.edu/prf.php

### **Facets**

Not seeing what you need? Watch the space below for refinements.

▼ It looks like you are asking a question.

Do you want to talk to a librarian?

- ▶ Research Help
- ► FAQ
- ▶ Categories
- ▶ Offers

With this prototype, I'm looking at ways that the search act can be treated as a conversation.

What is this? Privacy?

research help

Search

Sort: Relevance or Date

"research help" (About 846 results)

### Ask the Library - Ask the Library

ask.lib.montana.edu/

### Research and Instruction Services - MSU Library | Montana State ...

www.lib.montana.edu/services/research-and-instruction/

#### Services - MSU Library | Montana State University

https://www.lib.montana.edu/services/

### Home - Psychology Research - Library Guides at Montana State ...

guides.lib.montana.edu/psy

### Publication and Data Services - MSU Library | Montana State

...

https://www.lib.montana.edu/services/publication-and-data/

### **Facets**

Not seeing what you need? Watch the space below for refinements.

- Categories
- ▼ "Hand-picked" Topics

A few common topics based on our human-created sitemap and an analysis of our search logs.

articles & research databases, borrow, research help, library hours, yellowstone, parking & directions, montana history, google scholar msu, montana code annotated, mla format 6th edition

- ► Topics by Location
- ▶ Popular
- ▶ People
- ► FAQ
- ▶ Offers

With this prototype, I'm looking at ways that the search act can be treated as a conversation.

research help

Search

Sort: Relevance or Date

"research help" (About 653 results)

Ask the Library - Ask the Library

ask.lib.montana.edu/

Services - MSU Library | Montana State University

www.lib.montana.edu/services/

Research and Instruction Services - MSU Library | Montana State ...

www.lib.montana.edu/services/research-and-instruction/

Research & Publication Support - Faculty Services - Library Guides ...

guides.lib.montana.edu/faculty/research

Library Research Skills Syllabus, Spring 2015 COURSE ...

https://lib.montana.edu/.../montana\_state\_university\_lsci\_121\_syllabus\_spring\_2015.pdf

Home - Agriculture Resources - Library Guides at Montana State ...

guides.lib.montana.edu/agriculture

#### **Facets**

Not seeing what you need? Watch the space below for refinements.

- ► "Hand-picked" Topics
- ▶ Topics by Location
- ► Popular
- ▶ Categories
- **▼** Offers

Offers based on current date and local weather.

It is that time of the year. The days are shorter and research papers are happening. Get started by talking to a Librarian.

It's cloudy and cold, stop in for a cup of something warm. Check out the "Brewed Awakening" hours and menu.

With this prototype, I'm looking at ways that the search act can be treated as a conversation.

What is this? Privacy?

research help

Search

Sort: Relevance or Date

"research help" (About 825 results)

Ask the Library - Ask the Library

ask.lib.montana.edu/

Research and Instruction Services - MSU Library | Montana State ...

www.lib.montana.edu/services/research-and-instruction/

Services - MSU Library | Montana State University

https://www.lib.montana.edu/services/

Home - Psychology Research - Library Guides at Montana State ...

guides.lib.montana.edu/psy

Publication and Data Services - MSU Library | Montana State

•••

https://www.lib.montana.edu/services/publication-and-data/

### **Facets**

Not seeing what you need? Watch the space below for refinements.

- ▶ Categories
- ▶ "Hand-picked" Topics
- ► Topics by Location
- ▶ Popular
- ▶ People
- ► FAQ
- **▼** Offers

An offer based on local weather.

It's cloudy and cold, stop in for a cup of something warm.

Check out the "Brewed Awakening" hours and menu.

With this prototype, I'm looking at ways that the search act can be treated as a conversation.

What is this?
Privacy?

### About - Ten Blue Links

Search Application for "Improving Search UX using Query Analysis and Machine Cues"

Prototype for article and presentation: "Is there a Ghost in the [Search] Machine? Improving Search UX using Query Analysis and Machine Cues". Slides for context are available.

Creator(s): Jason A. Clark web: jason clark twitter: @jaclark

Version: 1.0.0 [code on GitHub]

Tech: Javascript, PHP, Python, HTML, and CSS

**Data Sources:** 

https://arc.lib.montana.edu

https://arc.lib.montana.edu/digital-collections/search-log.txt

https://ask.lib.montana.edu

https://guides.lib.montana.edu

http://www.lib.montana.edu

http://www.lib.montana.edu/sitemap.html

### Data Sources

## Tension of personalization and customization

### Woman Stalked Across 8 Websites By Obsessed Shoe Advertisement

#### **NEWS IN BRIEF**

October 12, 2015

VOL 51 ISSUE 41

News · Technology · Advertising · Fashion

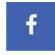

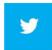

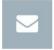

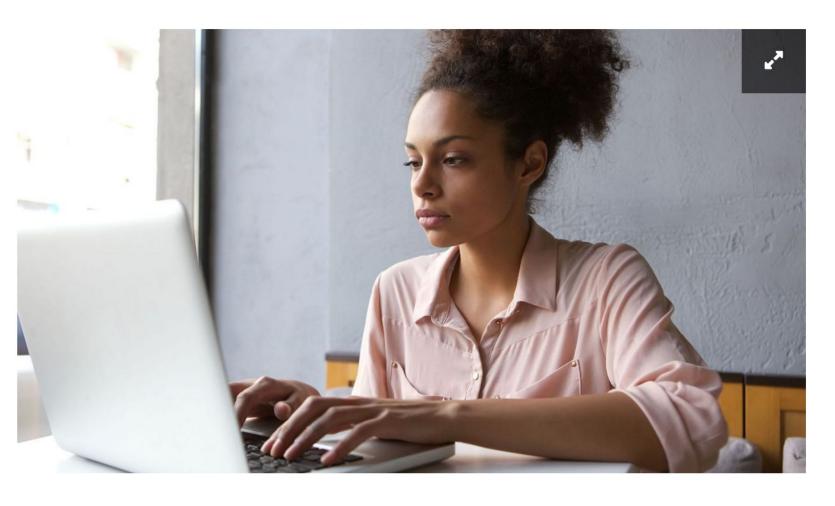

LAWRENCEVILLE, GA—Expressing her growing unease at repeatedly spotting the same picture and text lurking in the corners of her favorite webpages, local woman

## The "Uncanny Valley" of the Search Experience

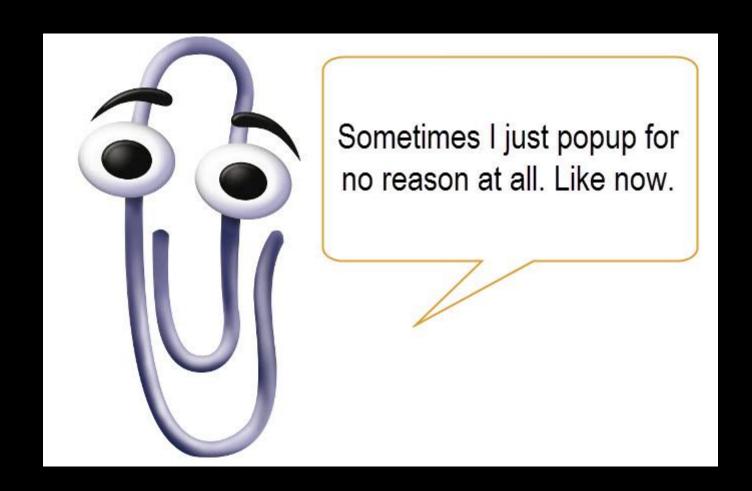

https://en.wikipedia.org/wiki/Office\_Assistant

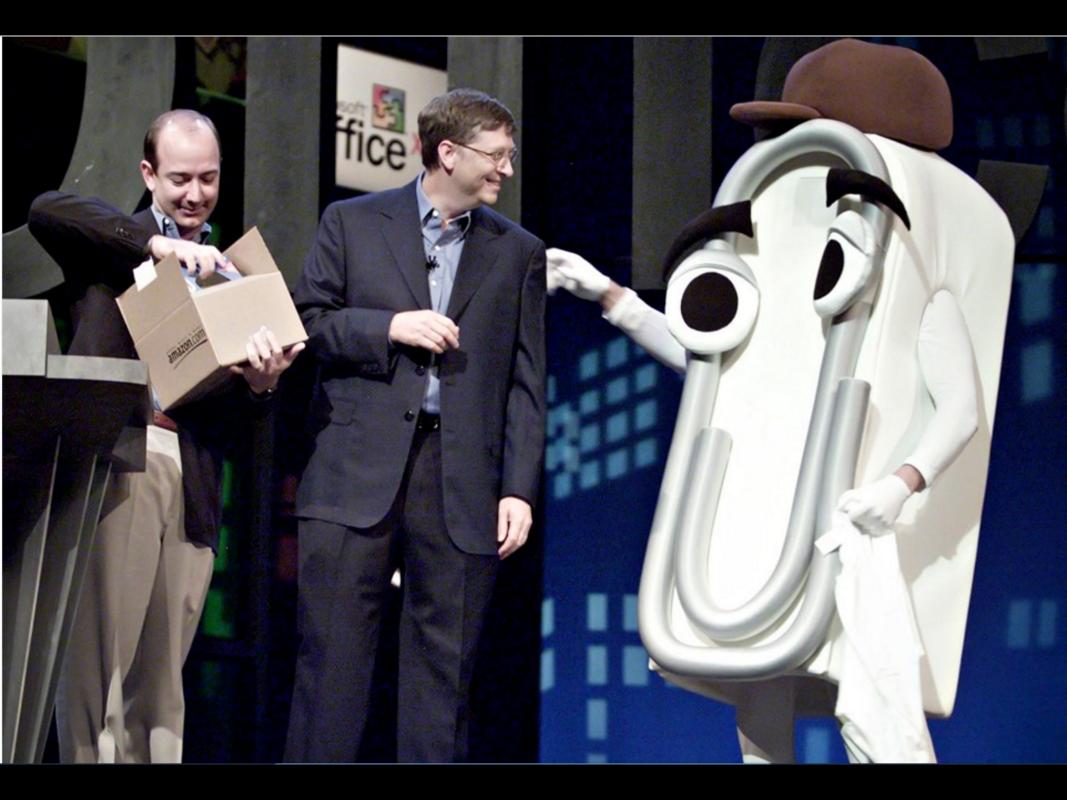

## "Optimization for first time use" problem

## There are Ghosts in the [Search] Machine.

What do we as a profession choose to do with them?

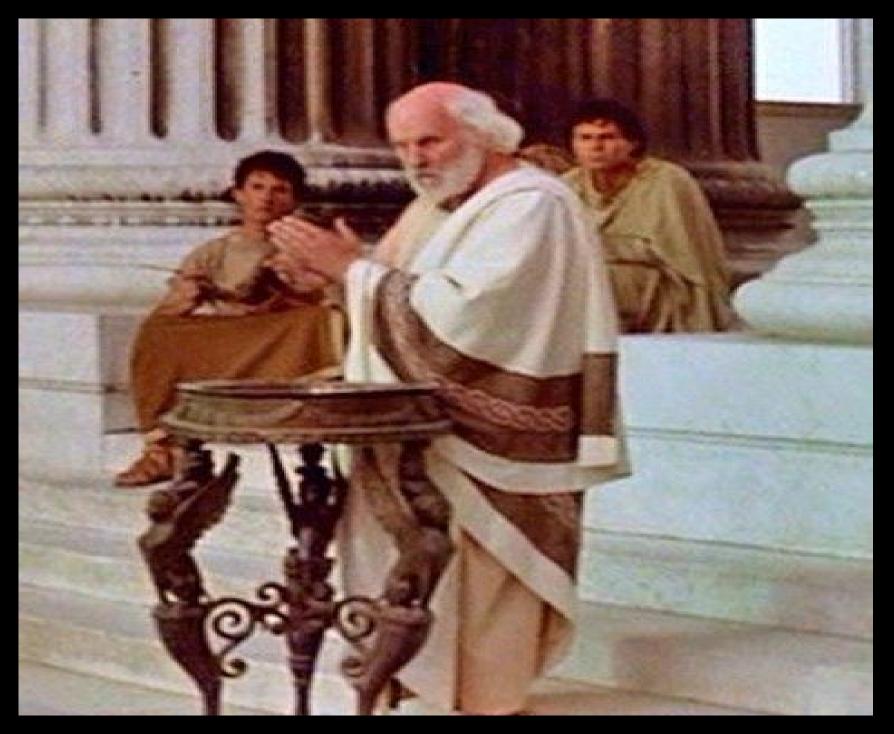

How can we know?

## Privacy

### Privacy - Ten Blue Links

With this project, I am interested in preserving the privacy of users while allowing for customizations that add value to searching and browsing. In the interest of transparency, I'm listing the sources of the data that allowed for the enhancements and facets for the application

Rudimentary intention analysis and semantic evaluation of the search query string/pattern

Cues from the "machine": HTTP Headers, global server variables, web browser Javascript variables, and location info from the network or browser

Anonymized search log and web analytics data with IP and PII (personally identifiable information) removed

I'm interested in finding the line where utility and adding value with this data cross into notions of surveillance. If you have thoughts or want to learn more, contact Jason A. Clark or find me on twitter @jaclark.

#### Links

Home What is this?

https://www.lib.montana.edu/~jason/files/search-ux/privacy.html

# Do people care about privacy?

### Pew Research Center (2016)

"It depends."

# How do you test privacy attitudes?

## User Testing

## Testing and Scripts

https://github.com/jasonclark/search-ux/tree/master/meta/docs

## Testing the Tool

## Scenario Based Testing

Natural(ish) scenarios the users might face when using the website or tool

Your paper is due in 2 days and you need to get to the library early to get it done. How would you find out when the library opens? How would you make sure the library was near you?

VS

What hours are the library open and where is the library located?

## Always test your test!

## Privacy baseline

### What did we ask?

- 1. Do you use services such as Google or Facebook?
- 2. How do you think personalization and customization in Google or Facebook happen?
- 3. Do you like that Facebook uses your information to improve your experience (ads, suggested pages or people, etc)?
- 4. Are you willing to allow for some of your personal information to be shared to allow for custom library services?
  - a. What kind of information are you comfortable sharing to this end?
    - i. Personal demographics?
    - ii. Your Location?
    - iii. Previous searches?

## Results???

### **Privacy and Information Sharing**

Many Americans say they might provide personal information, depending on the deal being offered and how much risk they face

#### BY LEE RAINIE AND MAEVE DUGGAN

Most Americans see privacy issues in commercial settings as contingent and context-dependent. A new Pew Research Center study based on a survey of 461 U.S. adults and nine online focus groups of 80 people finds that there are a variety of circumstances under which many Americans would share personal information or permit surveillance in return for getting something of perceived value. For instance, a majority of Americans think it would be acceptable (by a 54% to 24% margin) for employers to install monitoring cameras following a series of workplace thefts. Nearly half (47%) say the basic bargain offered by retail loyalty cards – namely, that stores track their purchases in exchange for occasional discounts – is acceptable to them, even as a third (32%) call it unacceptable.

http://www.pewinternet.org/2016/01/14/privacy-and-information-sharing/

## Questions?

@jaclark @weelibrarian

Slides available at https://www.lib.montana.edu/~jason/talks.php

## Acknowledgements

I would like to thank Montana State University and my excellent colleagues at MSU Library for supporting my research.

We are distributing this work under the Attribution-Noncommercial-Share Alike 3.0 Unported license.

## Further Reading

Anticipatory Design: Improving Search UX using Query Analysis & Machine Cues JA Clark - Weave: Journal of Library User Experience, 2016 <a href="http://dx.doi.org/10.3998/weave.12535642.0001.402">http://dx.doi.org/10.3998/weave.12535642.0001.402</a>

"Privacy and Information Sharing" - Pew Research Center http://www.pewinternet.org/2016/01/14/privacy-and-information-sharing/

"The State of Privacy in post-Snowden America" - Pew Research Center http://www.pewresearch.org/fact-tank/2016/09/21/the-state-of-privacy-in-america/

### pinboard.in tag

pinboard.in/u:jasonclark/t:search-ux/